# **Application: gvSIG desktop - gvSIG bugs #2819**

## **Black area around raster files**

09/17/2014 08:04 AM - Mario Carrera

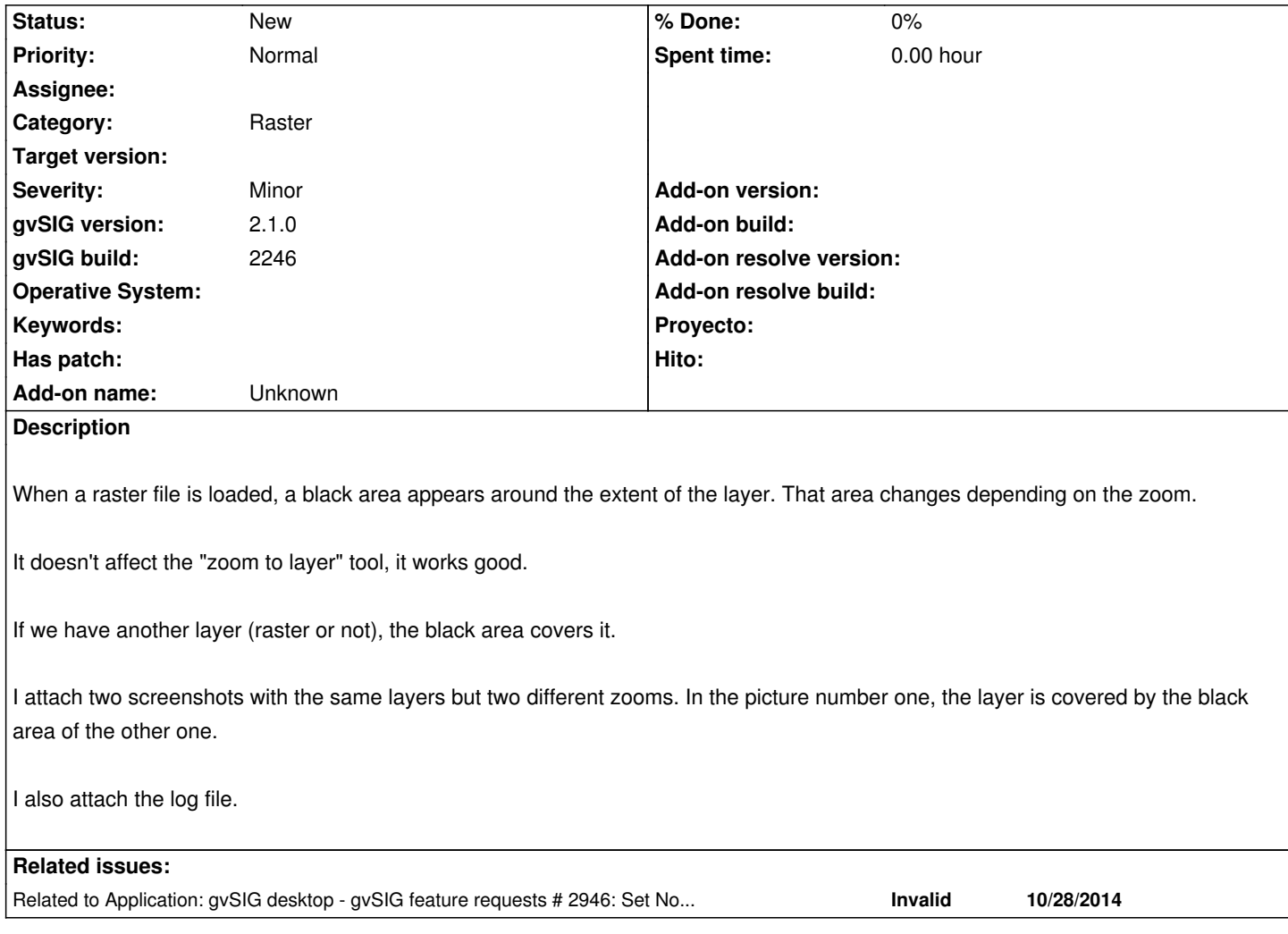

#### **History**

**#1 - 09/17/2014 08:52 AM - Álvaro Anguix**

Dato adicional: A mi no me sucede, y uso Ubuntu 64 como Mario.

#### **#2 - 09/17/2014 09:07 AM - Mario Carrera**

Parece que ocurre cargando la imagen Teselada, no en Normal.

### **#3 - 09/17/2014 09:48 AM - Antonio Falciano**

It usually happens with raster formats like JPEG and ECW. It should not depend by the tessellation. For instance, add a WMS layer several time changing the format and you'll notice the differences.

#### **#4 - 10/28/2014 10:17 AM - Antonio Falciano**

Related to #2946.

#### **#5 - 01/27/2015 02:32 PM - Álvaro Anguix**

*- Category set to Raster*

### **#6 - 03/02/2015 10:51 AM - Álvaro Anguix**

*- Related to gvSIG feature requests #2946: Set NoData values transparent by default added*

#### **#7 - 03/02/2015 10:51 AM - Álvaro Anguix**

- *Target version set to 2.2.0-2311-rc2*
- *Assignee set to Francisco Díaz Carsí*

#### **#8 - 03/13/2015 12:13 PM - Álvaro Anguix**

*- Target version deleted (2.2.0-2311-rc2)*

#### **#9 - 06/20/2016 11:57 AM - Joaquín del Cerro Murciano**

*- Assignee deleted (Francisco Díaz Carsí)*

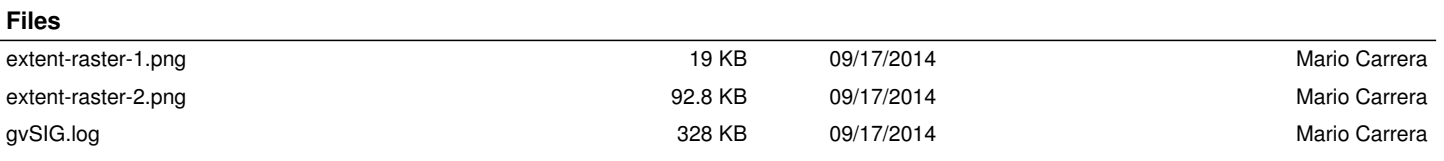

#### *05/18/2024 2/2*